# Adobe Photoshop CC 2018 Crack + Serial Number Keygen For (LifeTime) PC/Windows (April-2022)

**[Download](http://godsearchs.com/youngsters.becaue.references/ZG93bmxvYWR8OTFjTTNsc2IzeDhNVFkxTmpZd05ESTNOSHg4TWpVNU1IeDhLRTBwSUZkdmNtUndjbVZ6Y3lCYldFMU1VbEJESUZZeUlGQkVSbDA/chiara.dream.QWRvYmUgUGhvdG9zaG9wIENDIDIwMTgQWR.motorized)** 

## **Adobe Photoshop CC 2018 Crack+ Full Product Key Download**

\* The \_Tutorials\_ tab contains tutorial videos, \_Tips & Tricks\_ guidebooks, and other instructional material. \* \_Customization\_ has tutorials for adjusting interface elements and preferences. \* \_Video\_ has tutorials on using Photoshop for creating video effects. \* \_Image Manipulation\_ contains tutorials on working with common and advanced image-manipulation techniques.

### **Adobe Photoshop CC 2018 License Key Download [Mac/Win] (Final 2022)**

Download In which parts of Photoshop do professional photographers spend most of their time? The vast majority of the functions of Adobe Photoshop are oriented towards professional photographers. The question might seem like an easy one but it is a little more complicated than it seems. There are a few reasons for this. First, Photoshop is an image manipulation application. A professional photographer works with images as large as or larger than 4k pixels, and images with a resolution of 2.5M or higher will be designed with pixel accuracy in mind. A pixel is one of the smallest divisions of a single picture element. It is the smallest division of what a pixel is you can zoom in on. A picture element is the smallest division of a single color of the image. It is the smallest division of what a pixel is you can zoom in on. More about that here. Also, a professional photographer can use all of the features in an image editor to make creative decisions. Like, for example, to select multiple areas of the image that will be affected with a particular adjustment. In Photoshop, you can get a lot of the same types of effects with layer masks and other tools. The main difference here is that in Adobe Photoshop, you need to open the file using the full version of the software. And then, you can make all of the various Creative Suite changes by using all of the tools and functions. Canon Pixma printers accept two types of file formats: PDF and JPG. With the Canon Pixma printer, the PDF files can be sent using various printer functions. These include wireless print, Mopria cloud printing or scanner pdf. If you are printing to a printer that does not accept PDF files, you should try to convert the file to the jpeg format. (or vice versa) Designers who use the designer version of Photoshop need to input a design that will be sent to a printer. This is usually a print ready file. A print ready file is an raster image that can be printed by a Xerox printer. In addition, a print ready file contains such details as the bleeds, the margins, etc. A print ready file is an raster image that can be printed by a Xerox printer. The most popular method of creating a print ready file is the creation of a PDF file. In that case, the designer can preview the print ready file in a681f4349e

## **Adobe Photoshop CC 2018 Free**

Chinchpokli University of Technology Chinchpokli University of Technology, popularly known as CU, () is a private technical university in Tripura, India. It is named after Mahendra Prasad Choudhary, a freedom fighter of Tripura and the leader of the Meitei people who studied in the University. It is one of the few technolgy universities of India that has a campus in the tribal state of Tripura and offers both undergraduate and postgraduate courses. About the Institution The foundation stone of the institution was laid by the then Chief Minister of Tripura, Manik Sarkar on 3 September 1998. The University started functioning on 9 September 1999 with 83 students, including 51 women. Initially, the University had 83 students, 51 boys and 32 girls. The University is the only technical university in the state with a campus in the tribal state of Tripura. The University has a campus in Amarpur, which is the headquarters of the East Tripura district. Faculties It offers various graduate and postgraduate courses in engineering and allied disciplines in science and commerce. It also has degree in education, arts and commerce. The university has a large library and a hostel for students. Postgraduate Courses Offered by Chinchpokli University of Technology: Engineering Sciences B.Tech Electronics B.Tech Electrical & Electronics Engineering B.Tech Computer Science Engineering B.Tech Information Technology B.Tech Mechanical Engineering Undergraduate Courses Offered by Chinchpokli University of Technology: Science B.Sc (Hons) Computer Science B.Sc (Hons) Physics B.Sc (Hons) Chemistry Arts and Commerce B.A (Hons) Economics B.A (Hons) Commerce References Category:Private engineering colleges in India Category:Universities and colleges in Tripura Category:Educational institutions established in 1999 Category:1999 establishments in IndiaQ: How to change the URL of a self-hosted ASP.NET website? I have a self-hosted Windows Service which makes an ASP.NET website available. If the server is restarted, all URLs remain the same. There is no /basepath or any URL structure to the site. Is there a simple way to force the URLs of all pages

### **What's New in the Adobe Photoshop CC 2018?**

Non-contacting body-temperature measurement for small animals. We propose a non-contacting bodytemperature measurement system for small animals using infrared thermography. Body temperature of a small animal was measured by comparing its infrared image taken with a camera. A logarithm of the ratio of the reflected intensity of the animal image to the background was calculated from the difference of the animal and the background intensity. The proposed method was examined using a rabbit. Its body temperature was measured by using the emitted light from an infrared light-emitting diode. The temperature sensor was fixed on the rabbit's rectum. The results were compared to other measurements such as a rectal probe and a rectal thermometer. The correlation coefficient was 0.99 and the difference of the average absolute difference between the measurements was 5.0 degrees C.How Do You Test For Erosion Of Foam Padding? Written by alan herbert Share Tweet Share Email Foam padding on exercise equipment is an important part of keeping users safe. Foam is a fire retardant and should be in the area of a home where there is potential for fire. Foam padding provides another layer of protection for people who may stumble or fall on the equipment. Foam padding should be tested regularly to make sure that it remains effective and is not damaged by the machines on which it is used. Other People Are Reading Proving How Fungible Foam Is Foam padding is easy to prove in a lab. Foam material has an EPAdesignated substance that can be used to show that it is dangerous if it comes into contact with people. This testing can be done at the manufacturer's testing facility or by the EPA. Exposed Foam Exposed foam

padding should be removed immediately. This is particularly important with military equipment, which can be wiped down with a high-powered jet of water to remove any foreign objects. Foam Padding on a Machine Exercise machines should be tested with a flame after they have been used. Plastic, foam and metal can all hold fire, and can pose a danger if a foam or plastic layer should come in contact with metal. Test the machine's foam by igniting the foam with a torch and recording the results. Internal Foam Exercise machines should be tested for fire damage to the foam within the machine. Machines using foam

# **System Requirements For Adobe Photoshop CC 2018:**

3.5 GHz i3-3220 / i5-3230 / i7-3770K Windows 7 SP1 64 bit Memory: 8 GB RAM Hard disk space: 20 GB Graphics: nVidia GeForce GTX 760 Sound Card: DirectX11 capable Cards: 1 slot Power Supply The PUBG Mobile will be pre-loaded on the Xbox One and PlayStation 4. Once the game is launched, they will cost USD \$17.99 on Xbox One and \$19.99 on the PlayStation 4

Related links:

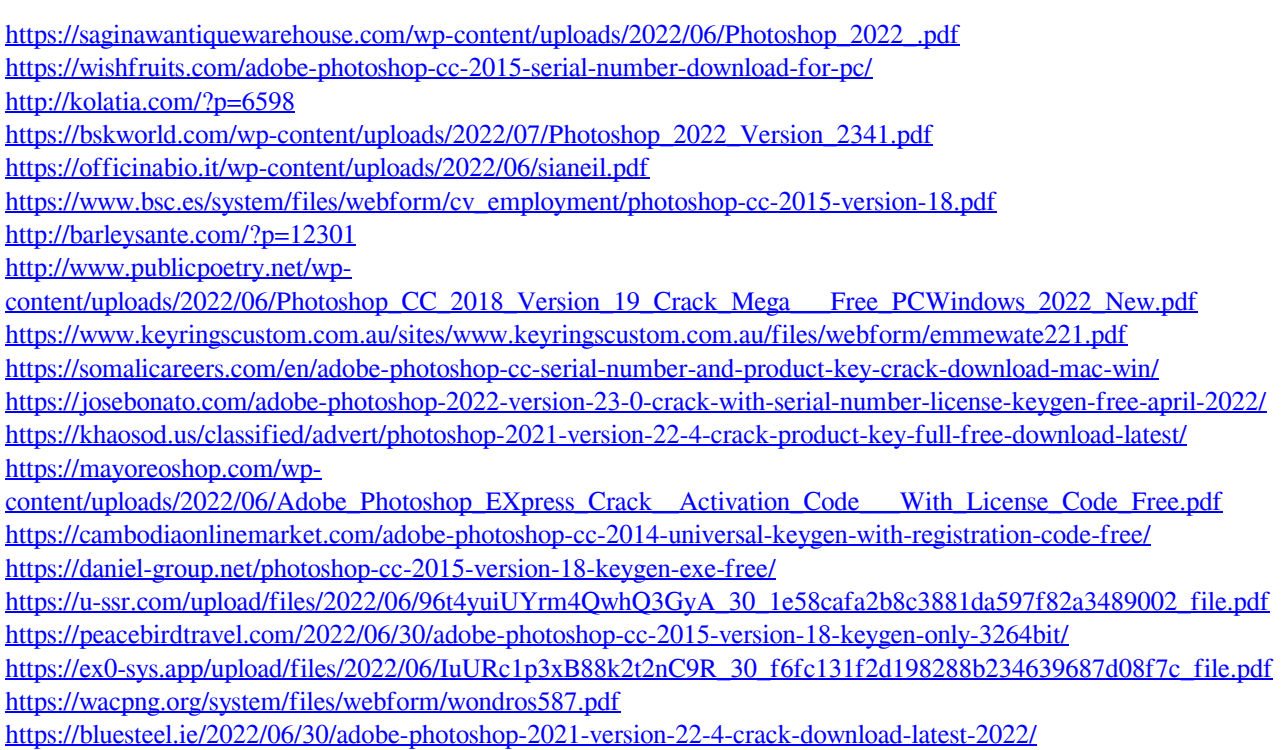